Medir objetos

Unidade de medida =

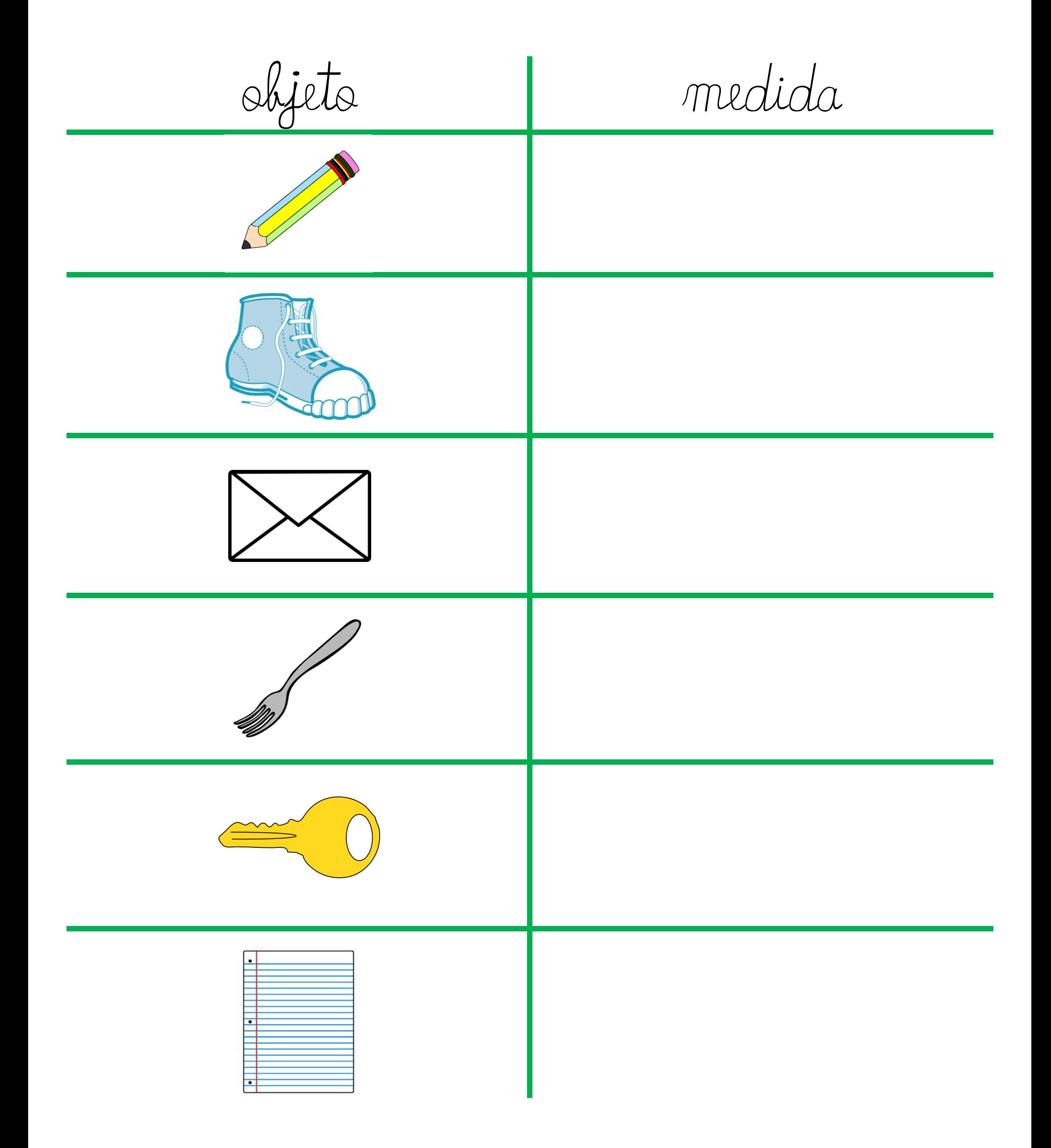